## SAP ABAP table CRMC R3 TRESC {Help Table Initial Download: Res Names f. Cust. Tabl/Object}

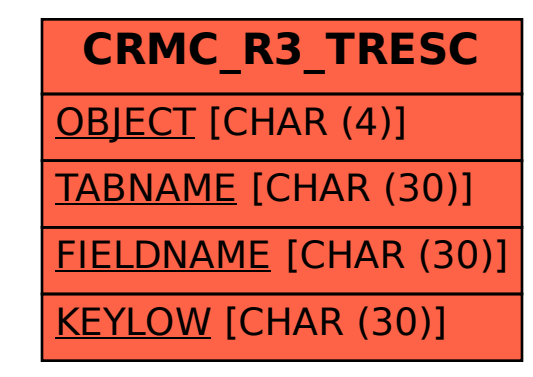